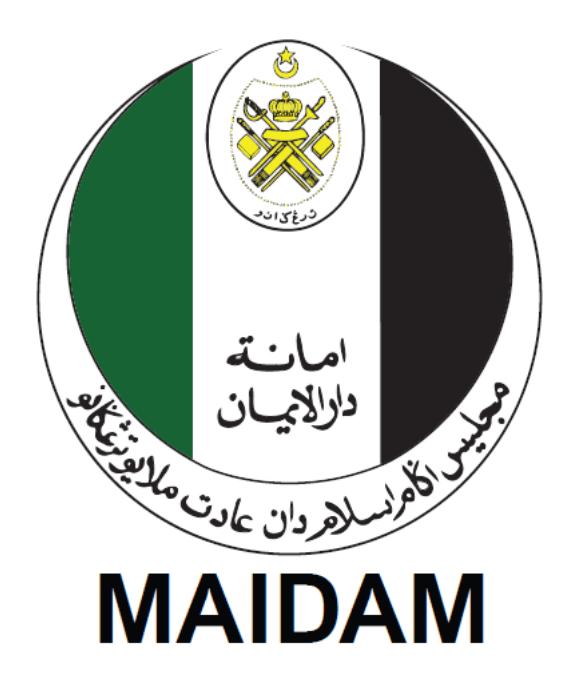

## Manual Pengguna Sistem Permohonan Wakalah 2/8 Bahagian

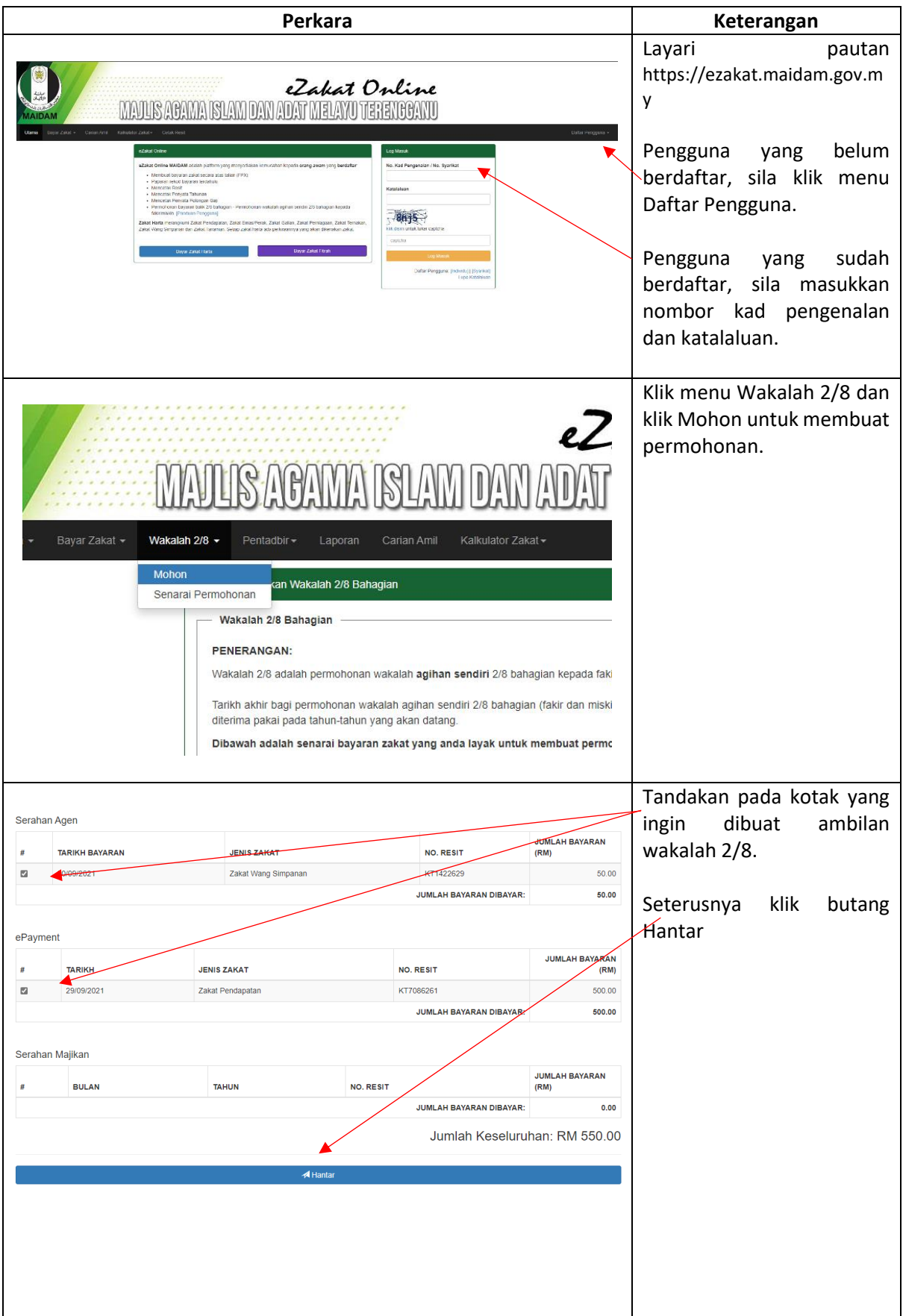

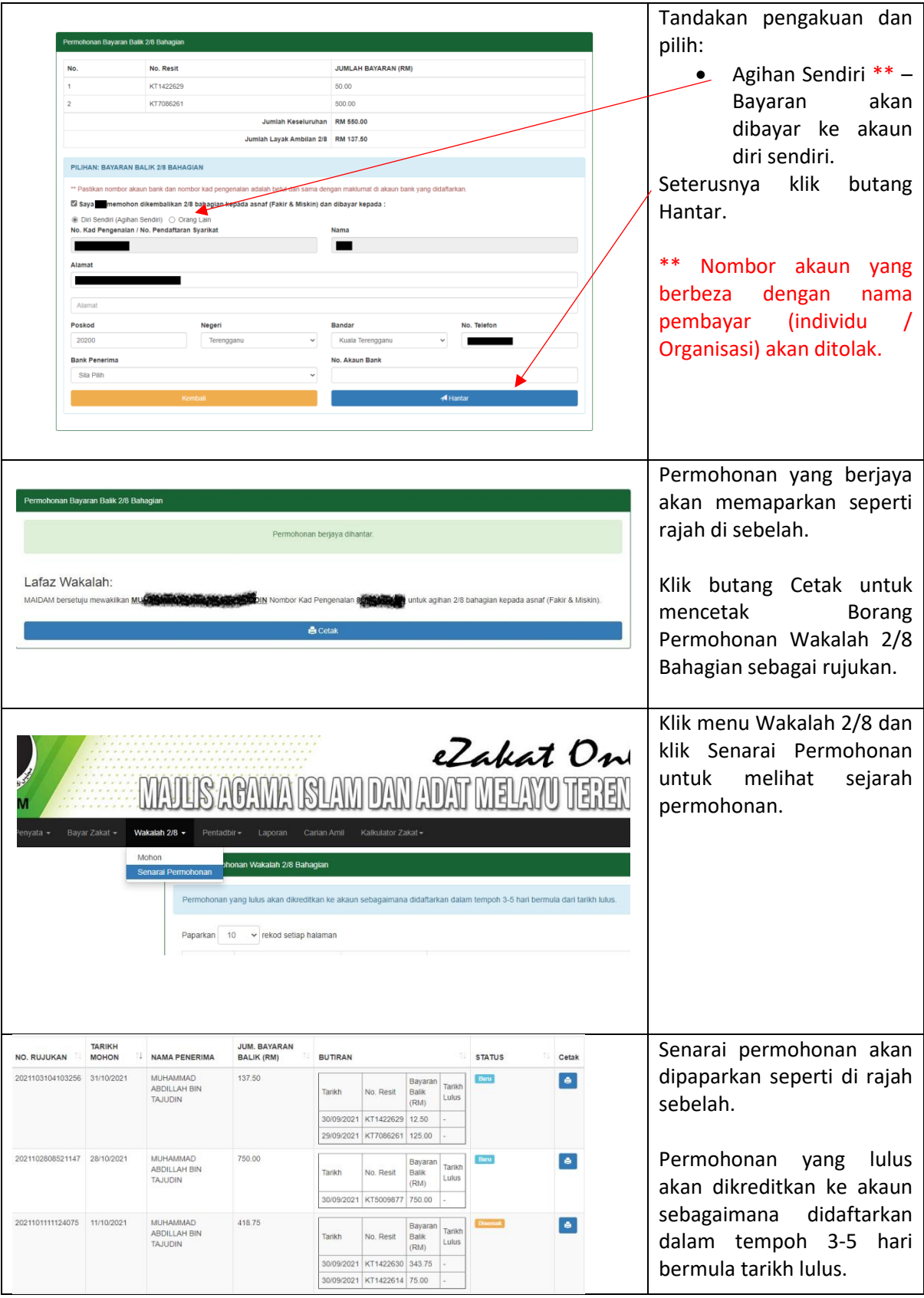